Virtual Fashion Show For PC (2022)

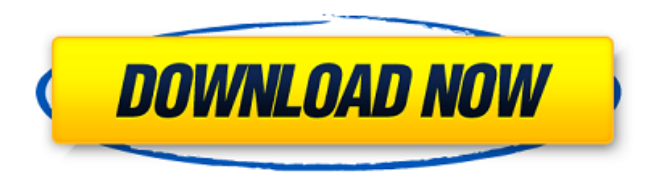

### **Virtual Fashion Show License Keygen Free Download For Windows**

Virtual Fashion Show Activation Code (VFS) is an interactive, real-time 3D presentation and catalogue viewer which lets you: ∏ See the real-time 3D interactive versions of published designs while presenting them in a "virtual fashion show" where you can:  $\Box$  Walk-through models dressed in the fashion items by zooming, rotating and panning any angle □ Pose the models the way you want, move them to inspect their fit □ Rotate and zoom on models and clothing from any angle in any direction to show the garment in any way you want. Image-In-Color (EAC) is a powerful image processing solution for color reproduction on the Web, small mobile devices, large display systems or printing devices. Developers can now create custom color management and converters and enhance their image processing processes with the "Luminance to Amplitude" (L2A) technology. L2A is an innovative, highly interactive, custom-made, plug-in class of image processing algorithms. The L2A plug-in family supports the processing of images from many color and gray-level devices and is part of a family of image processing plug-ins that includes Color Management, Image Loading, Image Downsample, and Image Filters. Image-In-Color has three main features: 1. Fast and responsive web applications for color management 2. Export and import of color profiles 3. Manage all image processing plugins Vignette is a new feature of DAZ Studio that allows you to fine-tune the amount of color that is clipped from the edges of your models so that the model does not look too much like a cut-out. Vignette is specified using a color ramp in the form of a graph of red, green and blue values. There are two main parameters for controlling vignetting. Curve shape: Vignette is controlled using a curve. You can select a curved profile, such as a Gaussian curve or a triangle curve or you can create your own custom curve. The user interface for setting the shape of the curve is simplified to allow you to create curves in a few mouse clicks. The slider controls the position of the base point. It moves the inner color towards the base point. There is a scroll bar with values that can be clicked with the left mouse button. You can drag the scroll bar if you need to change the value of the curve. The value

### **Virtual Fashion Show [32|64bit] (Updated 2022)**

★★★ What you see is what you get! ★★★ 3D in full motion and rotation ★★★ Emulate all poses and transformations ★★★ Truly free to use and show ★★★ No plugins required ★★★ No registration needed Why this is different from 3ds MAX or other software? It's a product that lets you show your designs as if you were wearing them, or as if you were sitting in a chair and saw the 3D models over and over from many different perspectives. The fashion models are light-weight versions of the 3D models; they are always exactly where the 3D models are as you move them. Simply drag and drop models or models and garment images from your computer or the web into your VF Show design canvas. You can also import your own 3D models and textures. When your designs are properly rendered and you have motion in place, you can see and manipulate them in full motion and rotation. You can move the models, zoom in on them, and see them from any angle. The rotation, scaling, and motion doesn't have a practical limit, so you can move the models any distance and any angle in 3D space. When you are ready to export your designs, you can simply choose which output format you want. Currently supported formats are 3ds Max, AutoCAD,.obj,.ply and.STL. Help The VF Show Help system has been designed to quickly provide contextsensitive help, as well as demos that showcase how to make use of VF Show. Export 1- export from 3D Max When you have VF Show open, drag and drop any 3D design file of your choice into the design canvas. The selected

models and garments will be automatically added to your design. You can select any number of models and garments and the system will render them at the same time. The models and garments will maintain their original pose and transformation even when you move them within the VF Show canvas. On the left side, you can add other 3D models or garments, or you can choose to import them from the computer. A new panel will appear on the right side of the design canvas. You can drag and drop your 3D models and garments from the panel. In the drop panel, the left side is the imported models and garments, and the right side is the models and garments added to your design. Optionally, you can also b7e8fdf5c8

# **Virtual Fashion Show With Serial Key [32|64bit] [Latest] 2022**

Virtual Fashion Show is a design tool to showcase your work and create a unique personal presentation of your fashion design. You can also share your 3D models online to promote your designs. Creating the presentation is easy: 1. Open your models in the software 2. To edit the presentation, click edit button and choose what you want to edit -Texts -Backgrounds -Lighting -Motion 3. Now you are ready to make a presentation Viewing the presentation is also easy: 1. To view the presentation of your models: -Go to your shared online presentation -Click on view button -Insert a monitor and your presentation will be shown -Go back to 3D models and continue editing Please note that the design of the presentation is customizable: -Texts color, size and placement -Background color, size and placement -Motion effect -Lighting effect -Rotation and zoom To edit: To edit the presentation of your models 1. Select edit from view button 2. Use drag n drop to position your models 3. Click on view button to make a presentation of your models Editing the presentation of your models is also easy: -Select any of the models and use drag and drop to position it -Click on edit to make a presentation Sharing the presentation of your models is also easy: 1. Go to your shared presentation 2. Click on share presentation 3. Choose how you want to share it: -Desktop presentation -Facebook -Instagram -Clipboard presentation 4. Click on OK and wait for the process to complete Virtual Fashion Show Screenshots: A: Virtual Fashion Show is designed to be as simple as possible, and yet give you full control over how your designs look and flow. In fact, you can watch these flow while you edit your models. Here's how to make a presentation with Virtual Fashion Show: 1. Open your models in the software 2. To edit the presentation, select edit from the view menu 3. Choose what you want to edit: -Texts -Backgrounds -Lighting -Motion -Rotation and Zoom 4. Now you're ready to make a presentation And this is how you view your presentations: Your models are shown on the left

## **What's New In?**

Virtual Fashion Show is a very simple, easy and quick way to present your designs online. As it uses Flash technology, you can make a website with all the features provided by the software, and this is much easier and quicker than designing the whole website from scratch. Just add a few models, outfit pictures and 3D views and your website is ready. Software you'll need to install to use VFS: □ SketchUp Pro, free from Google; □ Inkscape, free from Google; □ Flash Player 7, free from Adobe. Are you ready to download and try VF Show? If you want just one or two models to test the software, it's free, but if you need a great number of models, you can upgrade to a "Pro" version with a trial week, which will still let you make some cool websites. You can download Virtual Fashion Show from this link: Download VF Show Download Virtual Fashion Show from here: Virtual Fashion Show and here It's got everything you need to make a great project portfolio website in just a few simple steps! There are no massive downloads to take, nor is there much to install. One of the great things about this program is that you can use any web host, even if you don't have an account with them! You can also easily change the theme between light, dark and complete black, as well as set backgrounds in a variety of image files (jpeg, gif, png and bmp). There's a ton of features, and tons more are added regularly too! You can create your own personal greeting page, an online gallery to showcase your work, a'share your page' feature that lets you publish your work directly to your blog and more. Here are some of the main features of the software: A personal greeting page, with your contact details, skill set, a portfolio of work and a'share your page' feature (the only thing you need to do is register at publishing.virtualfashion.com, where you can download the software, how to use it, and how to build your own portfolio) The online portfolio gallery, which comes with a variety of customizable features The ability to create, upload and share your work The ability to optimize your work for professional

# **System Requirements:**

OS: Windows 10, Windows 8.1, Windows 8, Windows 7, Windows Vista (SP1) Processor: Intel Core i3-2105U 2.10 GHz or AMD A10-7850K 2.6 GHz Memory: 4GB Storage: 8GB available space Video Card: GeForce GTX 1050 2GB or Radeon RX 550 4GB DirectX: Version 11 How To Install: Download the game from here. Unzip the archive, then launch the game with the /trx switch

Related links:

<https://darblo.com/aerosnap-0-61-crack-x64-updated-2022/> <https://www.corsisj2000.it/universal-http-tunnel-crack-2022/> <https://www.kb-recruitment.co.uk/system/files/webform/cv/flosha647.pdf> <http://egyptiannews.net/?p=1698> <https://brandvani.com/2022/07/04/ccy-alarm-clock-crack-march-2022/> <https://haitiliberte.com/advert/mastersoft-multi-converter/> <https://delcohempco.com/2022/07/04/promedic-crack-latest/> [https://www.manchuela.wine/wp-content/uploads/2022/07/Azure\\_SQL\\_Database\\_Backup.pdf](https://www.manchuela.wine/wp-content/uploads/2022/07/Azure_SQL_Database_Backup.pdf) [https://pra-namorar.paineldemonstrativo.com.br/upload/files/2022/07/52gjxBD4kyn5rH8fU5FZ\\_04\\_1c21646d62578](https://pra-namorar.paineldemonstrativo.com.br/upload/files/2022/07/52gjxBD4kyn5rH8fU5FZ_04_1c21646d625780deef996faeef1271ce_file.pdf) [0deef996faeef1271ce\\_file.pdf](https://pra-namorar.paineldemonstrativo.com.br/upload/files/2022/07/52gjxBD4kyn5rH8fU5FZ_04_1c21646d625780deef996faeef1271ce_file.pdf) <http://feedmonsters.com/wp-content/uploads/2022/07/holadarc.pdf> <https://biodashofficial.com/probworks-crack-free/> <https://islamiceducation.org.au/borderless-minecraft-1-2-3-crack-registration-code-download-march-2022/> [https://www.brookfieldct.gov/sites/g/files/vyhlif341/f/styles/news\\_image\\_teaser/public/news/liz\\_monahan.pdf](https://www.brookfieldct.gov/sites/g/files/vyhlif341/f/styles/news_image_teaser/public/news/liz_monahan.pdf) https://jariosos.com/upload/files/2022/07/kVxB1oLwRD8IxeHSyIIP\_04\_1c21646d625780deef996faeef1271ce\_file.pdf [https://alafdaljo.com/wp-content/uploads/2022/07/GitHub\\_File\\_Icon\\_for\\_Firefox.pdf](https://alafdaljo.com/wp-content/uploads/2022/07/GitHub_File_Icon_for_Firefox.pdf) <https://www.chimfab.com/groupmail-marketing-pack-6-00-051-crack-free-latest-2022/>

<http://vizitagr.com/?p=25273>

[https://fuerzasparavivir.com/wp-content/uploads/2022/07/GT10\\_Fx\\_FloorBoard.pdf](https://fuerzasparavivir.com/wp-content/uploads/2022/07/GT10_Fx_FloorBoard.pdf) <https://aipc.ae/wp-content/uploads/2022/07/SleekView.pdf>